# Brief Introduction to Computing Requirements

**Andrew Warrington** 

October 8, 2015

Brief Introduction to Computing Requirements

> Andrew Warrington

ытыскет

GIT

\_a rex

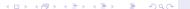

Brief Introduction to Computing Requirements

> Andrew Warrington

BitBucket

Git

.a IeX

amer

nal Remarks

BitBucket

Git

LaTeX

Beamer

G

La leX

Beame

Final Remarks

- Central repository for work.
- Create account and repository for team.
- Invite "fwood" and "chemapena" to repository with READ privilege.
- Atlassian provide a comprehensive (if slightly patronising) tutorial on how to do all the above at

https://confluence.atlassian.com/bitbucket/

bitbucket-tutorials-teams-in-space-training-ground-755338051.html

#### BitBucket - II

Brief Introduction to Computing Requirements

> Andrew Warrington

#### BitBucket

Gi

\_\_\_\_

eamer

- ► Everything must go onto BitBucket for version control, proof of work and collaborative writing.
- Access repository through Git (or similar).

Brief Introduction to Computing Requirements

> Andrew Warrington

Git

Git

- Command line interface allowing access to repository.
- ► Follow steps outlined at https://git-scm.com/book/ en/v2/Getting-Started-About-Version-Control to set git up on most OS's.
- Outlines most basic operations and methods.

\_\_\_\_\_

- First clone repository to current directory.
- Edit files ('git status' shows current changes)
- 'git add ···' notifies git that ··· should be version controlled
- ▶ 'git commit ··· ' commits to your local git repository
  - good documentation of each small change is absolutely necessary for successful collaboration
- 'git push' pushes locally committed changes to a remote repository.
  - may fail! (if others have pushed before you). Pull again.
  - May need to merge if collaborator commits conflict with yours.

Brief Introduction to Computing Requirements

> Andrew Warrington

BitBucket

Git

LaTeX

oo mor

nal Remarks

LaTeX

Beamer

#### LaTeX - I

Brief Introduction to Computing Requirements

> Andrew Warrington

itBucke.

Gi

LaTeX

Beame

- ► Facilitates collaborative writing.
- Provides easy formatting and bibliography.

LaTeX

Beame

- Download MiKTeX from http://miktex.org/
- Install MiKTeK checking 'install changes on the fly' option.
- Install TexMaker from http: //www.xm1math.net/texmaker/download.html
- Download and install BibTeX package from https://www.ctan.org/pkg/bibtex?lang=en

#### LaTeX - III

Brief Introduction to Computing Requirements

> Andrew Warrington

SitBucket

Git

LaTeX

Beamer

Final Remarks

Add any source used straight to '.bib' file to create bibliography as you go.

Brief Introduction to Computing Requirements

> Andrew Warrington

Beamer

Beamer

Beamer

Deamer

- Beamer allows creation of presentations with the benefits of LaTeX.
- Download and install through MiKTeX Package Manager.
- ▶ Beamer is compatible with BibTeX and hence you only need one .bib to service all requirements

to Computing Requirements Andrew

Brief Introduction

Warrington

Final Remarks

Git

- ► These requirements take some time and attention to set up.
- ► However they will save you a lot of time in the long run. Especially during completion (in exam season...!)